## **Substituting Numbers or Symbols for Letters**

Many people start with a password that has 2 or 3 words. Then they change letters to symbols and numbers. Changing the letters makes the password strong. Here are two examples:

- Little Red Riding Hood --> L!tt!3R3dR1d!ngH00d
- What time do we finish? --> Wh@tt!med0wef1n1\$h?

Below is a list of common substitutions, or changes, that you can use. You can also change the spelling of the word:

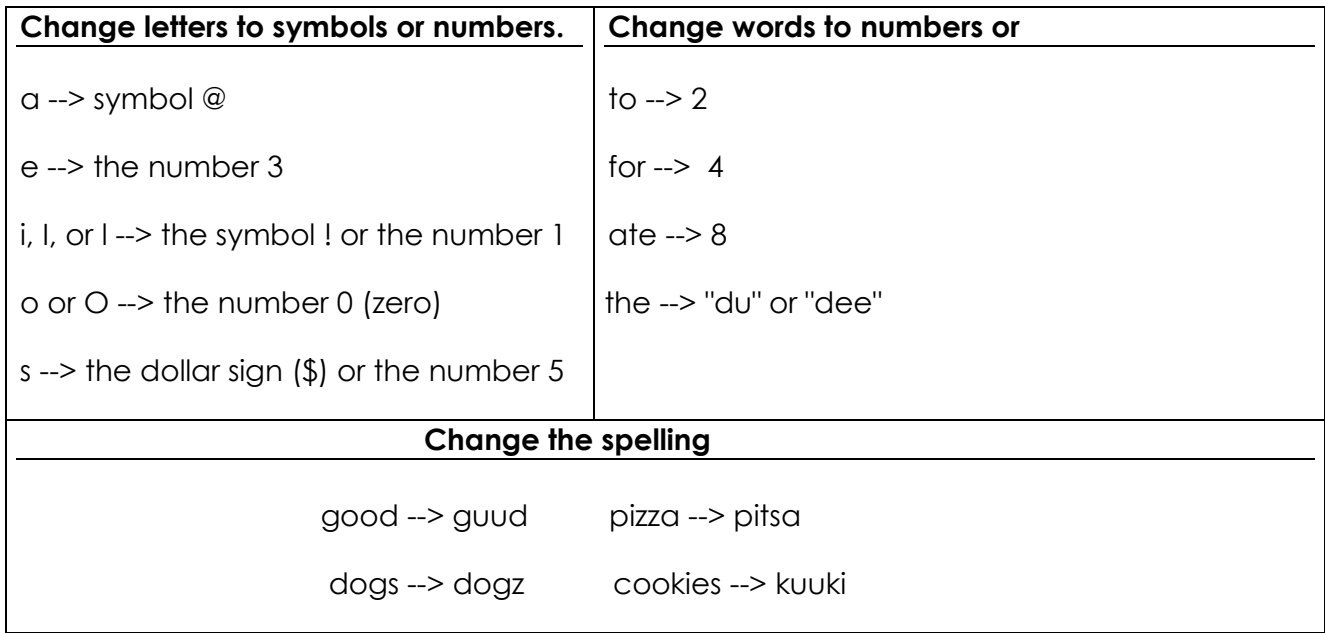

## **Exercise A:**

## Write the words for these passwords:

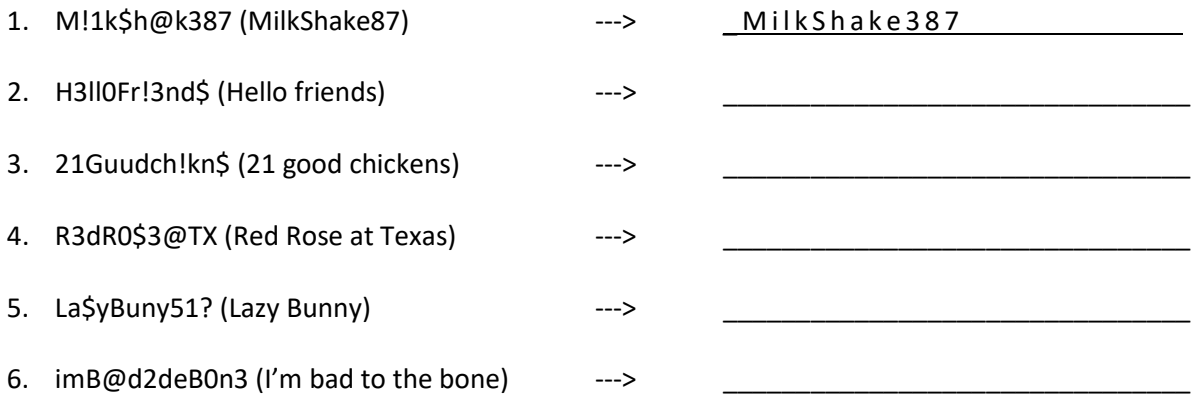

## Substituting Numbers or Symbols for Letters

**Exercise B. Practice making a password strong by substituting numbers and symbols for letters.**

**1:** Choose a few words or a short sentence that are easy to remember.

 $\overline{\phantom{a}}$  , and the contract of the contract of the contract of the contract of the contract of the contract of the contract of the contract of the contract of the contract of the contract of the contract of the contrac

 $\overline{\phantom{a}}$  , and the contribution of the contribution of the contribution of the contribution of the contribution of the contribution of the contribution of the contribution of the contribution of the contribution of the

\_\_\_\_\_\_\_\_\_\_\_\_\_\_\_\_\_\_\_\_\_\_\_\_\_\_\_\_\_\_\_\_\_\_\_\_\_\_\_\_\_\_\_\_\_\_\_\_\_\_\_\_\_\_\_\_\_\_\_\_\_\_\_\_\_

- **2**: Write the words with no spaces.
- **3:** Change letters to numbers or symbols or spell a word like it sounds to you.
- **4:** Check that your password has uppercase (capital) letters, lowercase letters, numbers, and symbols. Check that you have at least 11 characters. (Characters are letters, numbers, or symbols.)

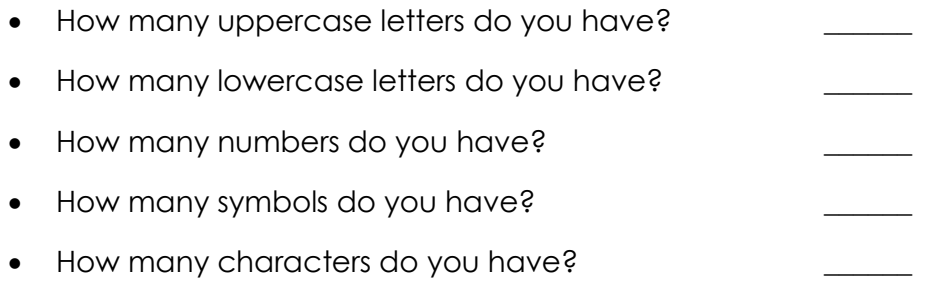